# 100 JAHRE LAWN-TENNIS-CLUB ELMSHORN

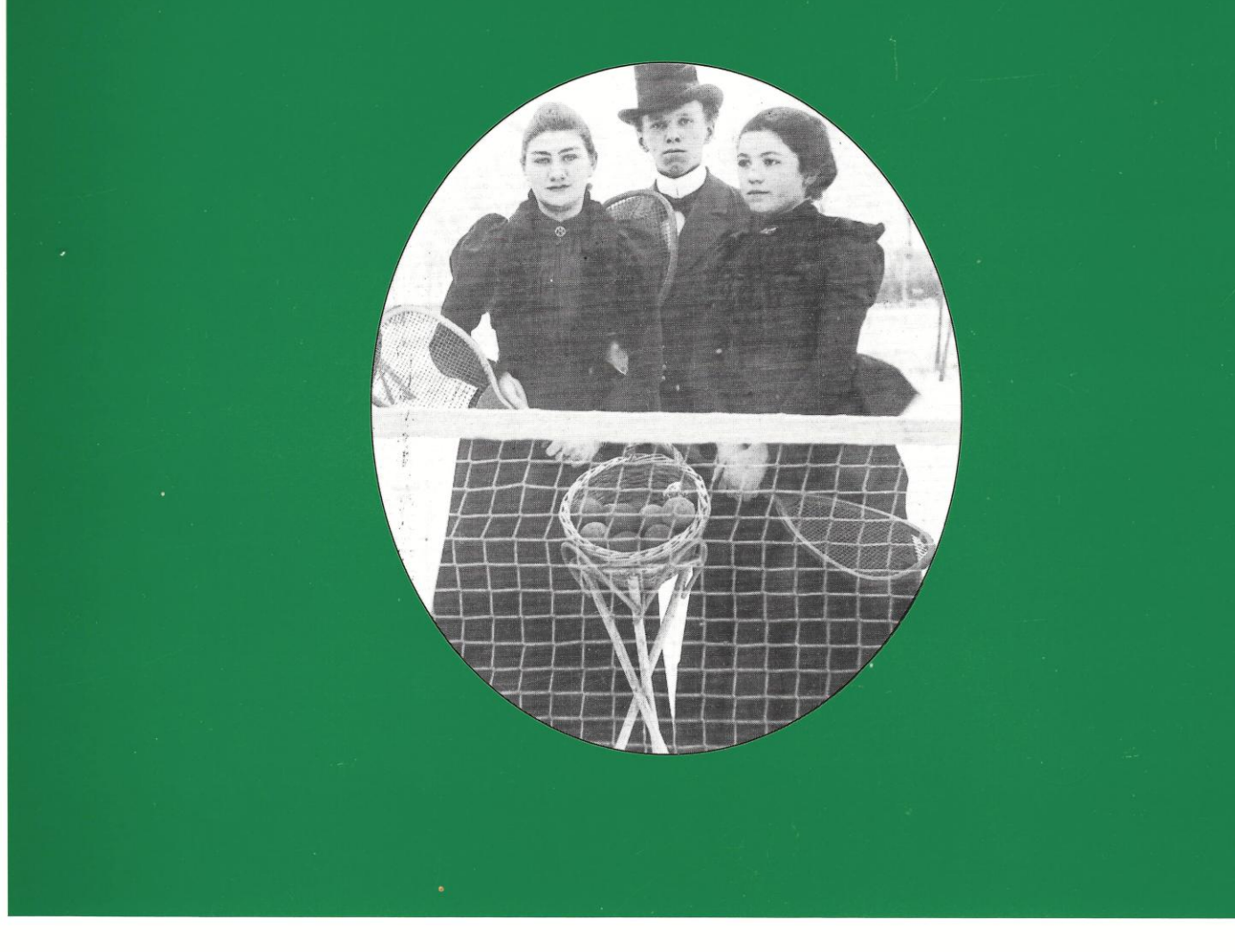

2. FEBRUAR 1896 · 2. FEBRUAR 1996

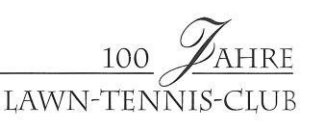

# **MICHAEL STICH**

Bevor wir die Chronik abschließen, müssen wir noch über ein Mitglied unseres Vereins in einem eigenem Kapitel berichten, und zwar über Michael Stich.

Die Mitglieder, die erst in den letzten Jahren dem Verein beigetreten sind, haben ihn gar nicht mehr persönlich auf der Anlage des Clubs kennengelernt. Gerade für diese dürfte der anschließende Bericht mit seinen Fotos von Interesse sein.

Michael wurde am 18.10.1968 im Pinneberger Krankenhaus geboren, ist aber dennoch ein waschechter Elmshorner. Bereits seine Großeltern waren Clubmitglieder, wodurch eine Beziehung der Familie zum Verein bereits seit langer Zeit bestand.

Michael hat zwei Brüder, die ebenfalls Tennis spielten bzw. spielen.

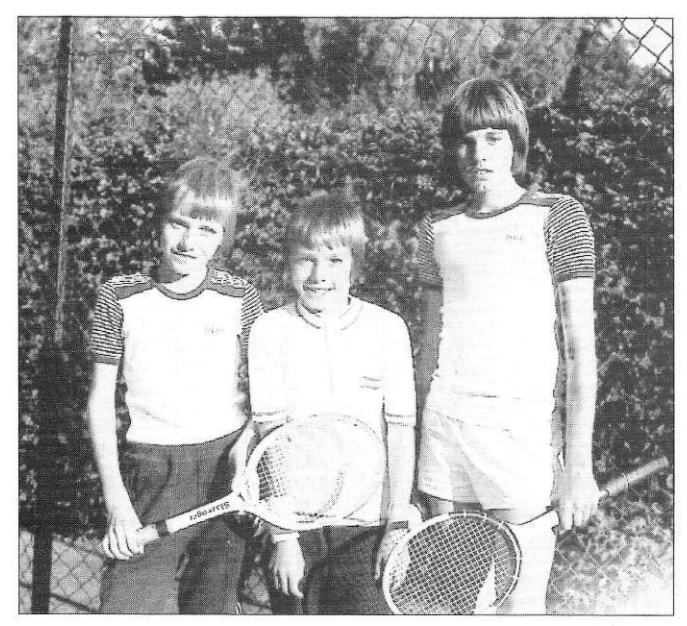

1976: Michael im Alter von 7 Jahren mit seinen Brüdern Andreas (links) und Thorsten (rechts)

Daß er eine besondere Begabung für das Ballspiel hatte, wurde verhältnismäßig früh sichtbar. Es gibt darüber eine – wahre - Geschichte, die dies verdeutlichen soll:

Als er noch sehr klein war und gerade laufen konnte, spielte er auf dem Rasen im Garten seiner Großmutter mit einem Fußball. Er fiel dabei mehr über diesen, als daß er regelrecht mit ihm spielte. Heiko Wode, der zufällig zu Besuch war, sah sich die Szene an und äußerte lakonisch: "Der trifft aber!"

Dieser Eindruck verstärkte sich dann, als Michael in die Schule kam. Den Schlagball warf er weiter als alle Klassenkameraden, und zwar sogar über den Zaun des Schulhofes, so daß man die erzielten Weiten gar nicht messen konnte.

In den Club, dem auch seine Eltern und Brüder angehörten, ist er nach den vorhandenen Unterlagen am 12.12.1973, also

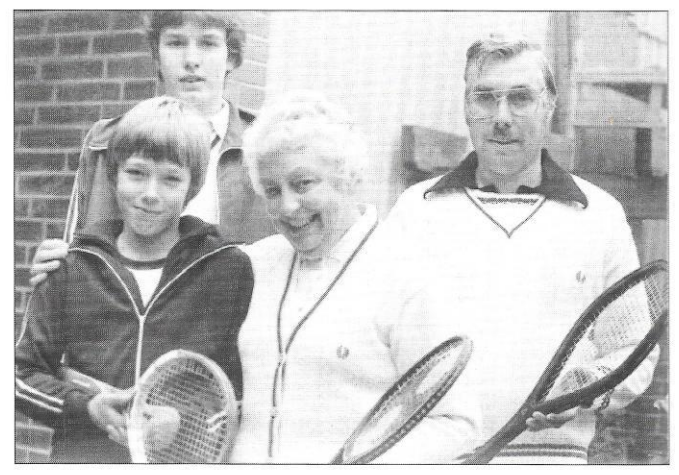

1978: Michael mit seiner Großmutter Käthe. dahinter sein Bruder Thorsten, rechts sein Vater Detlef

mit gerade fünf Jahren, eingetreten, wobei seine Großmutter seine ersten Schritte mit Freude förderte.

Nach verhältnismäßig kurzer Zeit machte er auf sich aufmerksam. Schon mit acht Jahren erhielt er Verbandstraining beim damaligen Verbandstrainer Karl-Heinz Düstersiek. Daß sich daraus keine länger anhaltende Förderung entwickelte, lag nicht an mangelndem Talent, sondern eher an mangelnder Disziplin. Er war zu diesem Zeitpunkt noch zu verspielt.

Neben Tennis spielte Michael leidenschaftlich Fußball, am liebsten mit seinen Brüdern zusammen in einer Mannschaft. Auch hier zeigte sich eine überdurchschnittliche Begabung, so daß zu diesem Zeitpunkt nicht zu entscheiden war, welcher Sportart Michael sich letzten Endes zuwenden würde. Dies brachte seinen Onkel auf eine Idee, die, wie sich erst wesentlich spä-

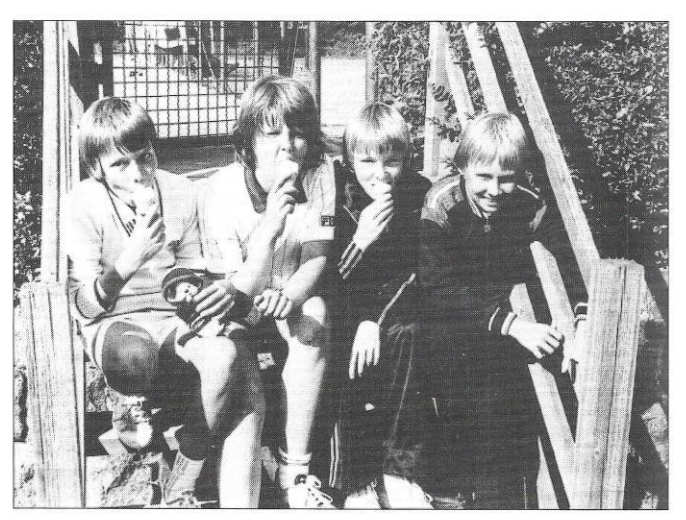

1979: Bei den Bambino-Meisterschaften, von links: Michael, Oliver Scheldhofen, Oliver Jess, Dean Grube. Diese vier schlugen sich gegenseitig, trainierten viel zusammen und wurden mit großer Geduld und hohem persönlichen Einsatz von Helmut Grube betreut.

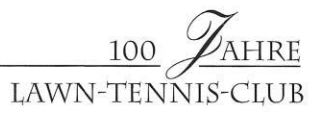

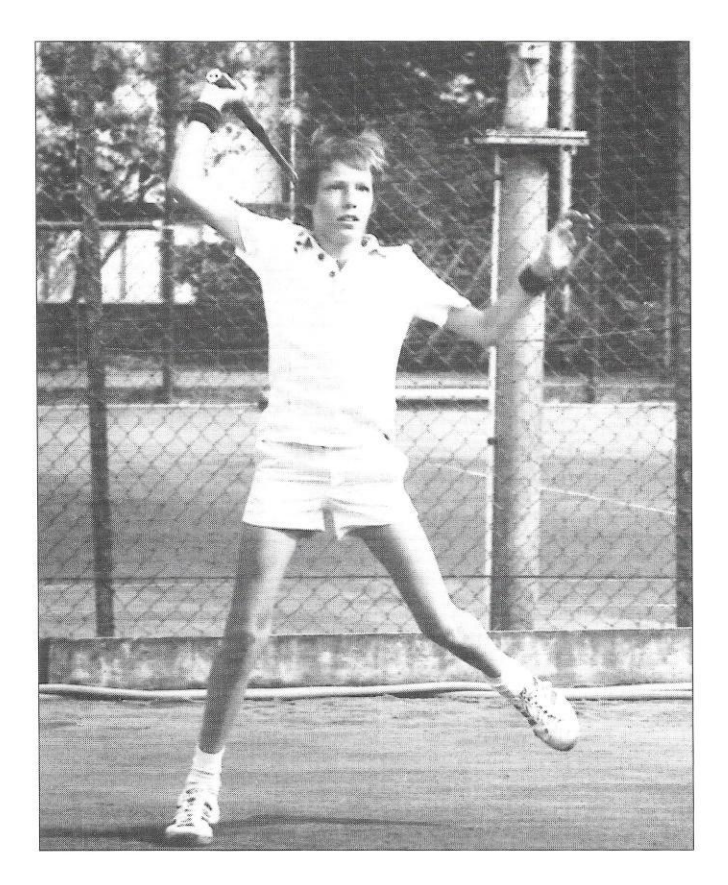

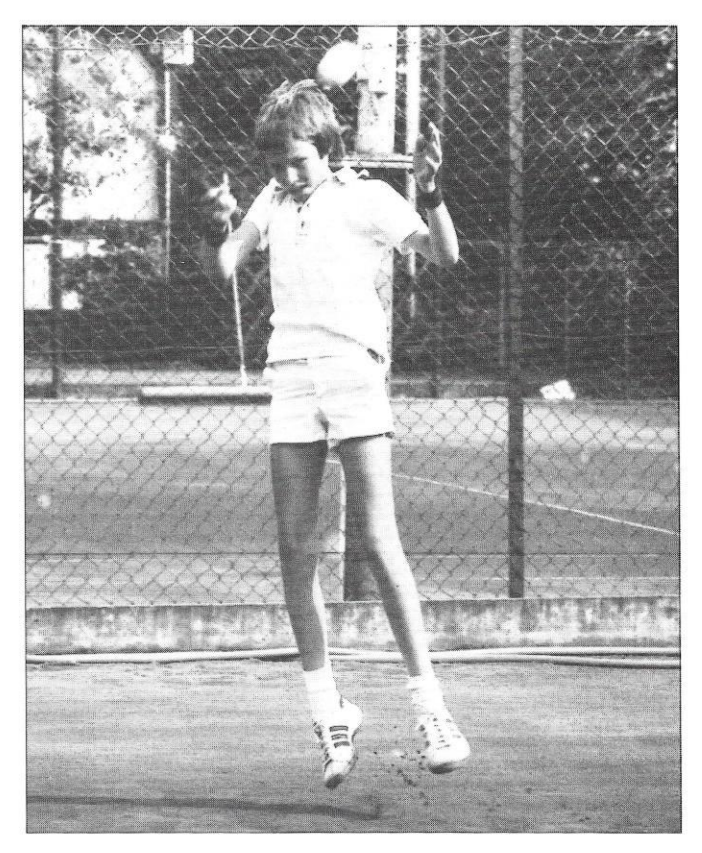

1979: Vorhand- und Rückhandstudien

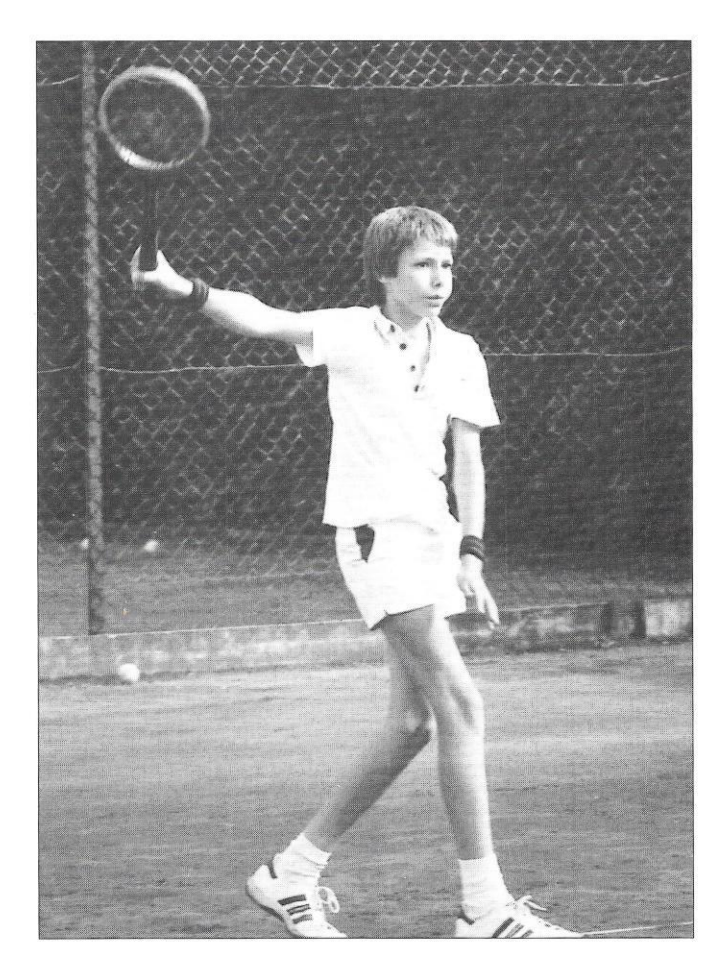

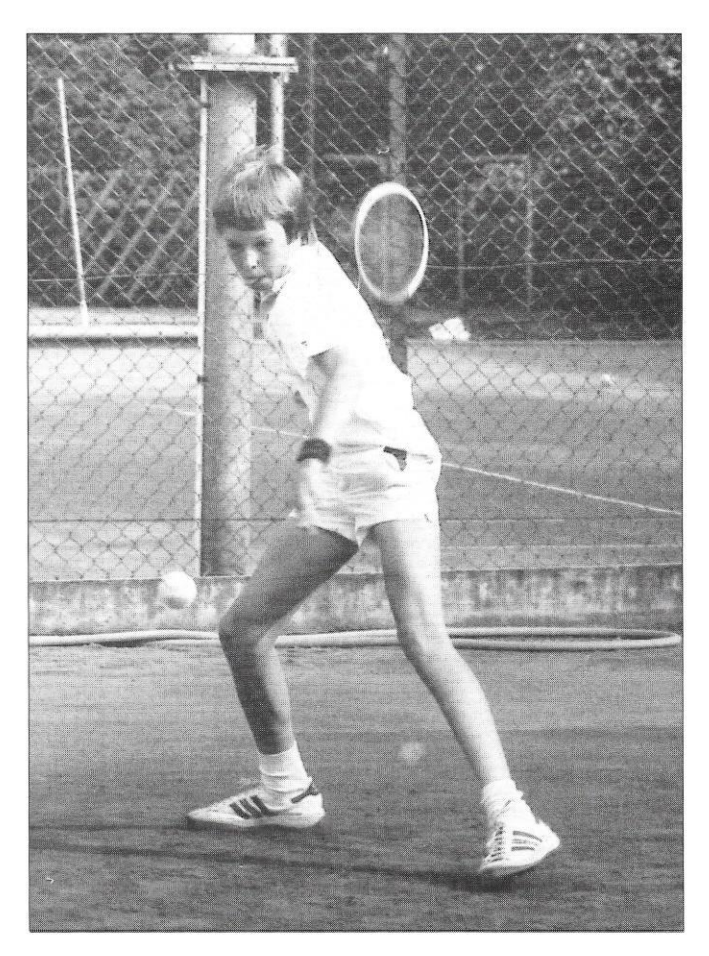

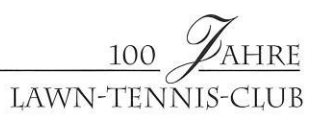

ter herausstellen sollte, für die Weichenstellung wohl mitentscheidend gewesen ist:

In der Woche des Rothenbaum-Turniers lud er seine drei Neffen ins Auto, fuhr mit ihnen nach Hamburg, um ihnen das Turnier zu zeigen, an dem er selbst schon im Alter von 12 Jahren als Zuschauer erstmalig teilgenommen hatte. Die drei wurden von ihrer Mutter mit Rucksäcken versehen, die genügend Lebensmittel für den Tag enthielten, damit sie ja nicht ihrem Onkel auf der Tasche lagen. Selbst ein Eis nahmen sie erst nach einigem Drängen an.

Nach der Grundschule besuchte Michael wie seine Brüder die Bismarckschule Elmshorn.

In den folgenden Jahren nahm Michael zusammen mit seinen etwa gleichaltrigen Clubkameraden Dean Grube, Oliver Scheldhofen und Oliver Jess, die in diesen Jahren besonders von Helmut Grube mit Begeisterung betreut wurden, an vielen Bambino-Turnieren teil, auf denen es galt, Punkte für die Qualifikation für die Bambino-Meisterschaften in Kiel zu sammeln – mit wechselndem Erfolg.

Wer ihn in diesen Jahren beobachtete, geriet häufig in Verzweiflung darüber, daß er entweder fast geniale Bälle spielte, (am liebsten die schwierigsten) oder andererseits ganze Sätze regelrecht "verschlief".

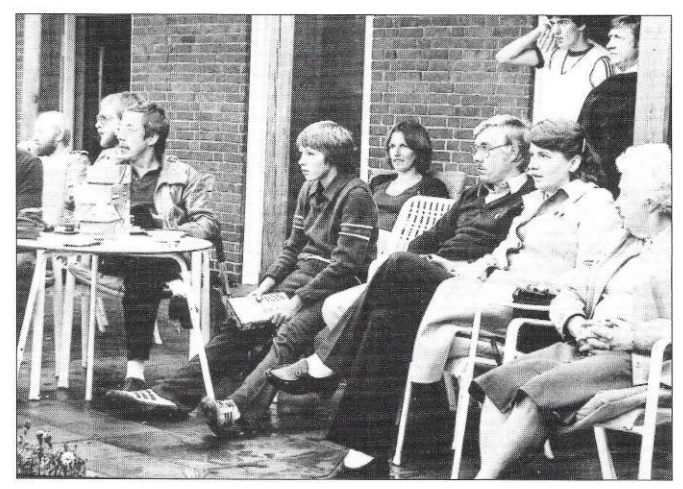

Clubturnier 1980: von links: Theo Dröge, Ulf Eggers, Sportwart und Turnierleiter Peter Stich, Michael, der die Nenngelder einsammelte, man beachte seinen konzentrierten Blick (hat der eigentlich schon bezahlt?), seine Mutter Gertrud, sein Vater Detlef, Nada Petrova, die Frau unseres Trainers Miodrag Petrov, Käthe Stich, dahinter Thorsten Stich und Ernst-August Erbst.

Seinen ersten Verbandstitel gewann er dann 1982, bezeichnenderweise im Doppel, für das er immer eine besondere Vorliebe hatte. Er wurde Landesmeister in der Altersklasse III in der Halle zusammen mit einem gewissen Andreas Jensen aus Wyk auf Föhr. Ihm sind wir schon begegnet. Andreas berichtete von dieser Zeit, die beiden hätten mehr Freude daran gehabt, die Gegner zu verwirren, als zielbewußt auf Punkte zu spielen.

Es folgten weitere Erfolge: 1983 wurde Michael Landesmeister in der Altersklasse II und 1984 in der Altersklasse I. Seit

### LTCE-Jugend

Montag, 27. Juni 1983

#### Michael Stich ist Landesmeister der Junioren

in die letzte "CN" rutschte es noch als Schlußmeldung hinein; Unser Michael Stich hat überraschend die Lande<br>schaft bei den Junioren seiner Altersklasse gewonnen.

.<br>Wer Michael nach seinem großen Sieg hat auf die LTCE-Anlage heimkehren sehen, vermochte auf seinem Gesicht abzulesen<br>wie riesig dieser Erfolg für ihn ist, wie unerwartet er für ihn kam.

.<br>Alle, die ihn und seine Eltern empfangen konnten, haben diesen Augenblick mit großer Freude und einer Portion LTCE-Stolz<br>miterlebt. Seit langen Jahren ist Michael Stich der erste, der einen Landestitel nach Elmshorn gebr Der Jugendwart hat diese große Leistung am folgenden Tage in den Elmshorner Nachrichten gewürdigt. Dies n wir nochmals ab

#### VIERTE LOKALSEITE/SPORT

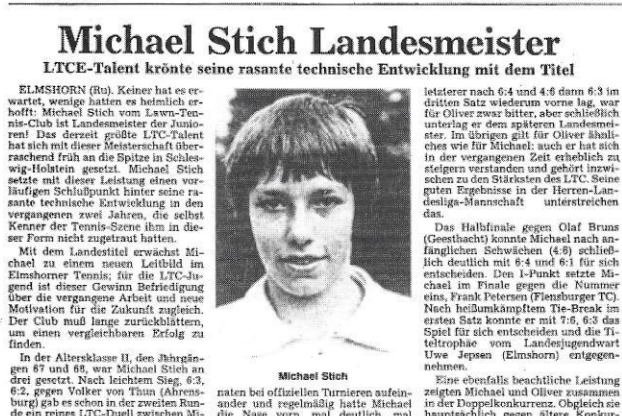

1983 spielte er dann auch in der 1. Herren-Mannschaft des Clubs. Nach und nach wurde er in diesen Jahren zu einem zuverlässigen Stammspieler und spielte meist Doppel mit Thies Röpcke, der nach seiner Bundesligazeit wieder zum Club zurückgekehrt war. Es begann eine dramatische Zeit sportlicher Aufwärtsentwicklung.

1984 wurde der Aufstieg in die 2. Regionalliga erreicht und 1985 in die 1. Regionalliga.

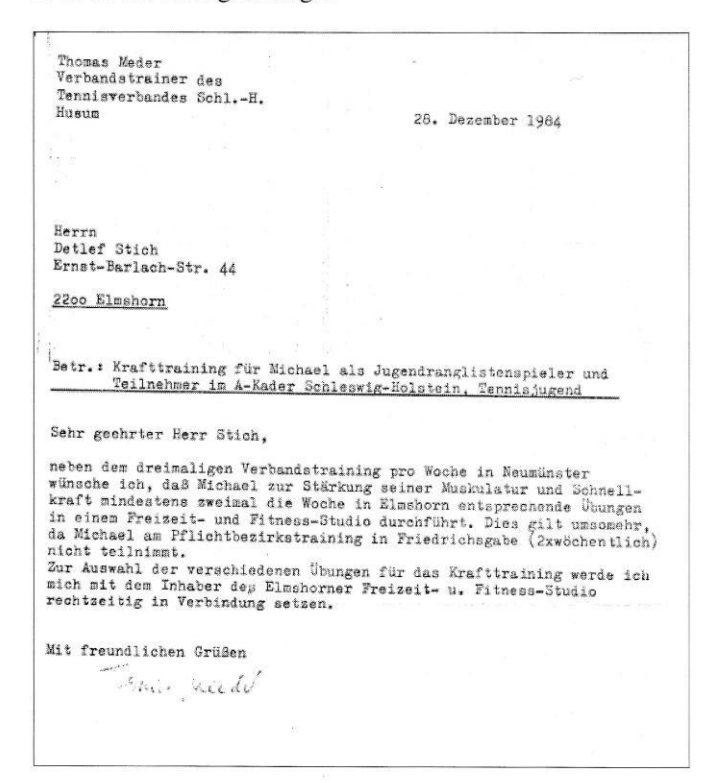

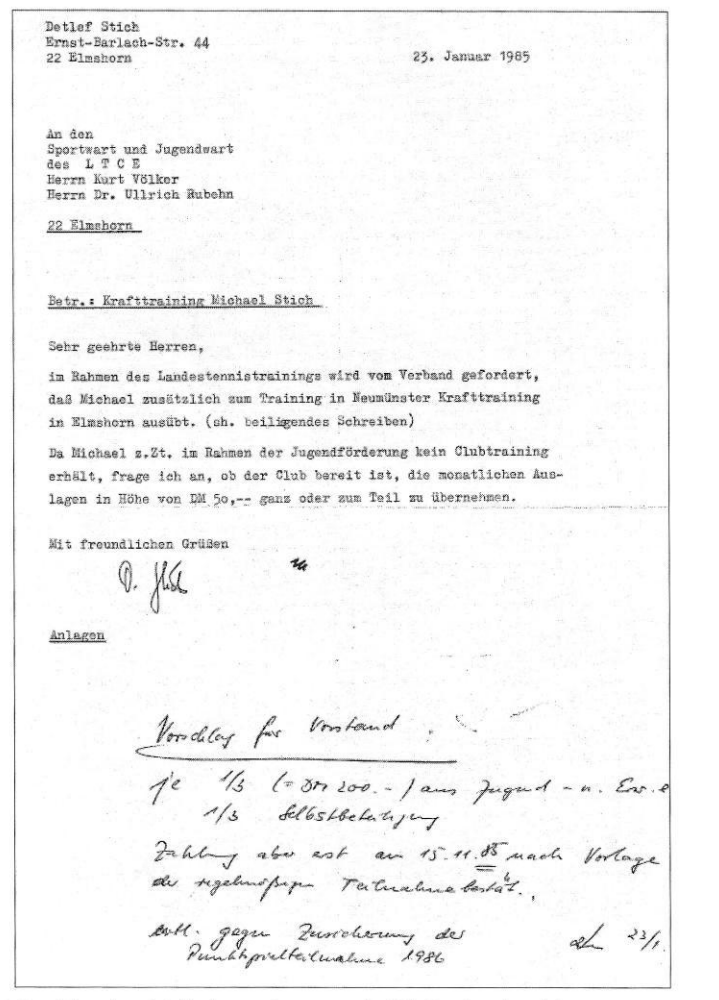

Das Tennisspiel, insbesondere so, wie Michael es betrieb, war mit erheblichen Kosten für seine Eltern verbunden. Hier ein Schreiben seines Vaters an den Vorstand und eine Notiz des Jugendwartes Ulli Rubehn.

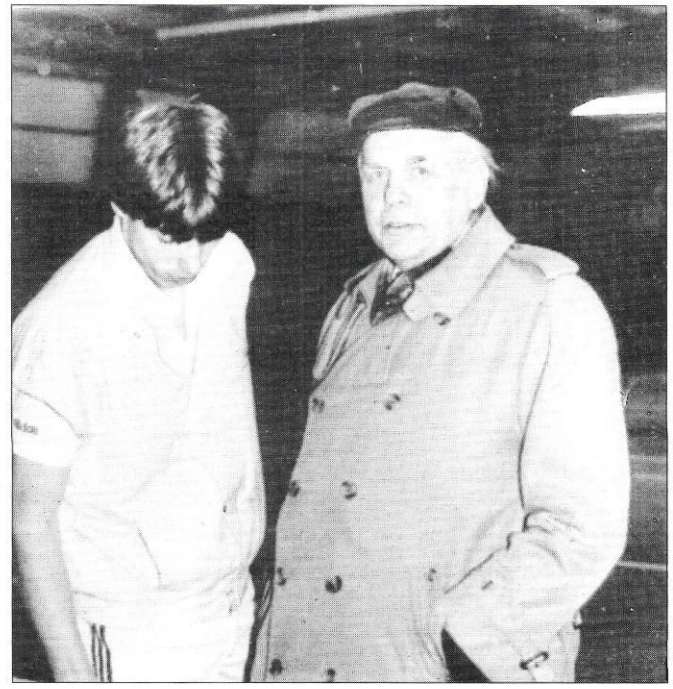

1986: Hallenmeisterschaften der Jugendlichen. Michael mit dem Landesjugendwart Uwe Jepsen.

Aus diesen Jahren sei noch eine weitere wiederum verbürgte - Geschichte berichtet:

1985 fand ein Punktspiel bei Victoria in Hamburg statt. Vor Beginn des Spiel traf Michael auf der Anlage seinen Onkel, und beide gingen ins Clubhaus. Michael verlangte beim Wirt ein Stück Torte, worauf dieser ihn fragte, was er denn eigentlich schon wieder wolle, er habe doch schon 7 Stücke verzehrt und die Torte sei aus. Später auf dem Platz beklagte Michael sich über schwere Beine, gewann aber dennoch sein Spiel.

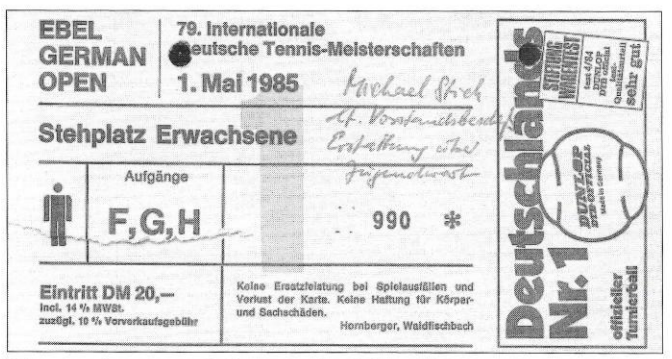

Wegen seiner guten Leistungen im Jahre 1985 spendierte der Club Michael eine Eintrittskarte für das Rothenbaum-Turnier.

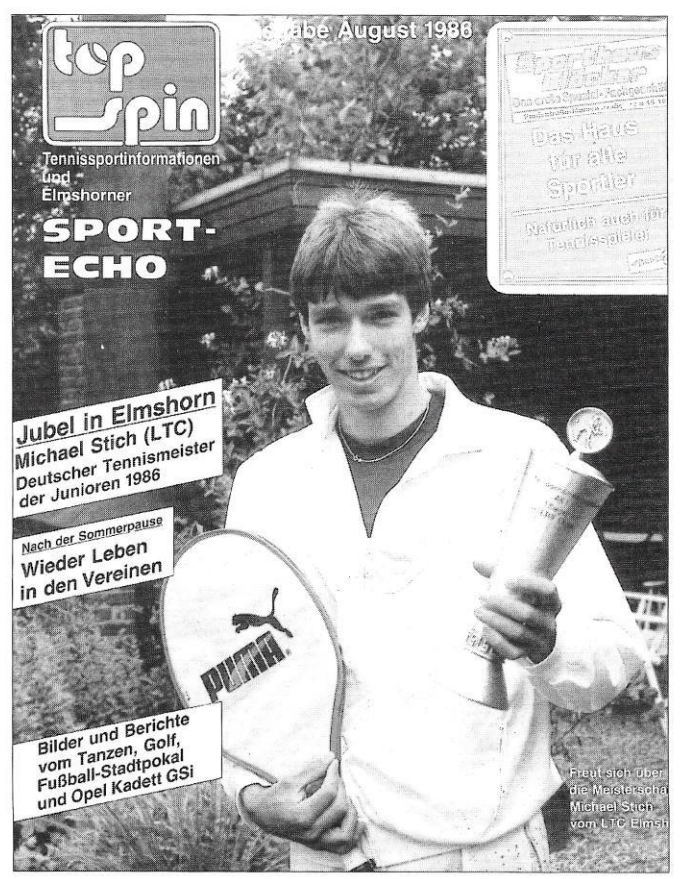

Bei den Deutschen Jugend-Meisterschaften in Essen wird Michael Deutscher Meister in der Altersklasse I.

Das Jahr 1986 brachte dann einen weiteren Durchbruch. Nachdem Michael über Pfingsten in Hamburg-Oejendorf bereits ein Ranglistenturnier des Deutschen Tennisbundes gewonnen hatte, wurde er bei den Deutschen Jugendmeisterschaften in Essen Deutscher Jugendmeister der Altersklasse I.

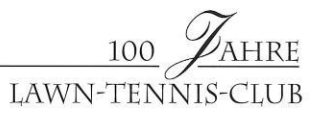

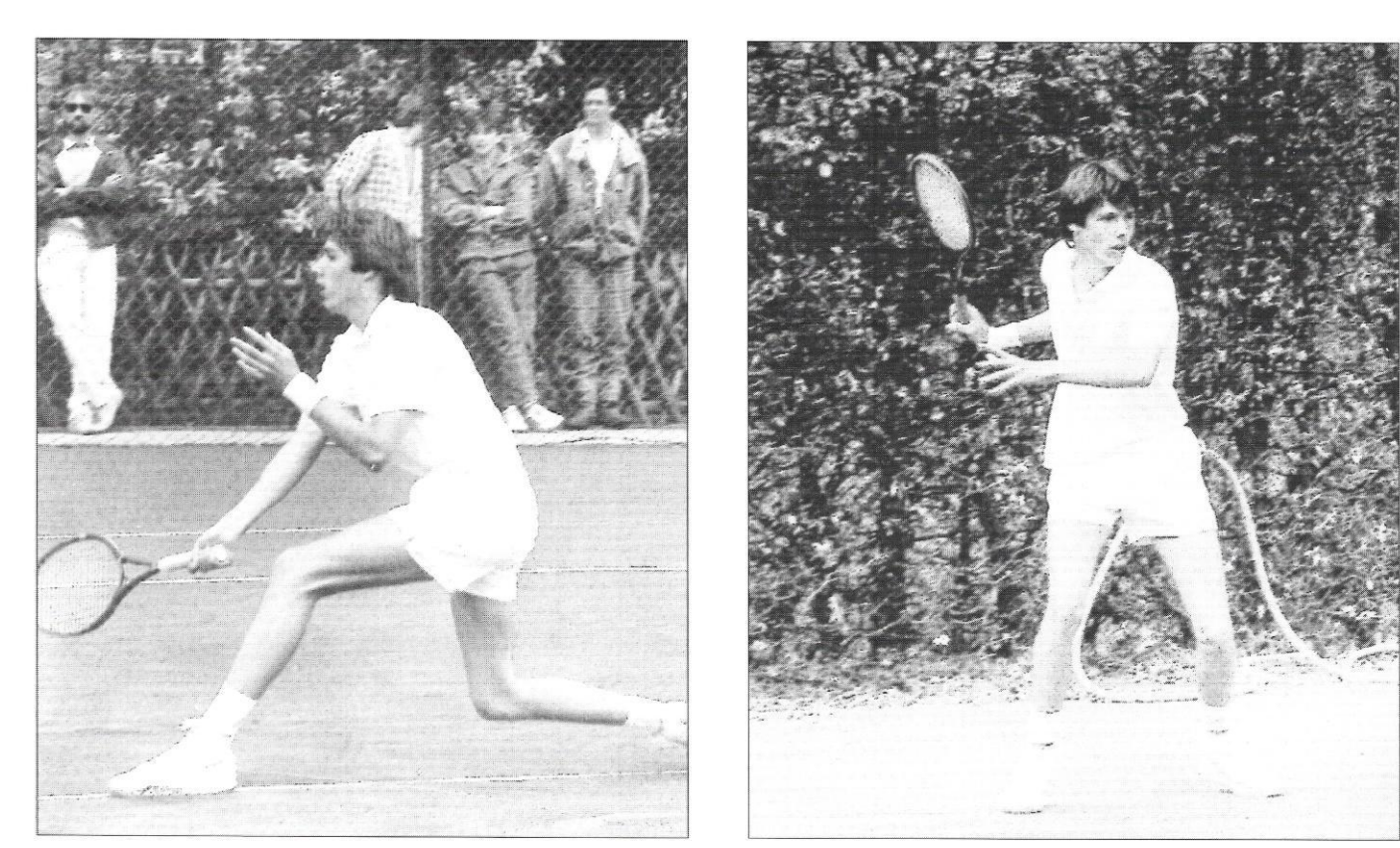

Volley

Vorhand

Regionalliga-Punktspiel 1986, vor dem Einzel:<br>einige Studien

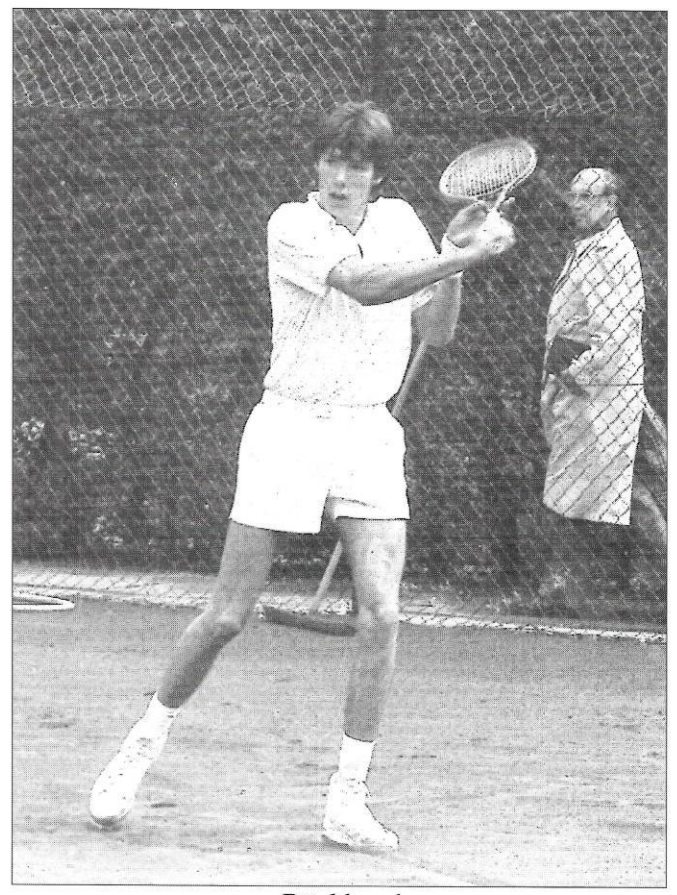

Rückhand

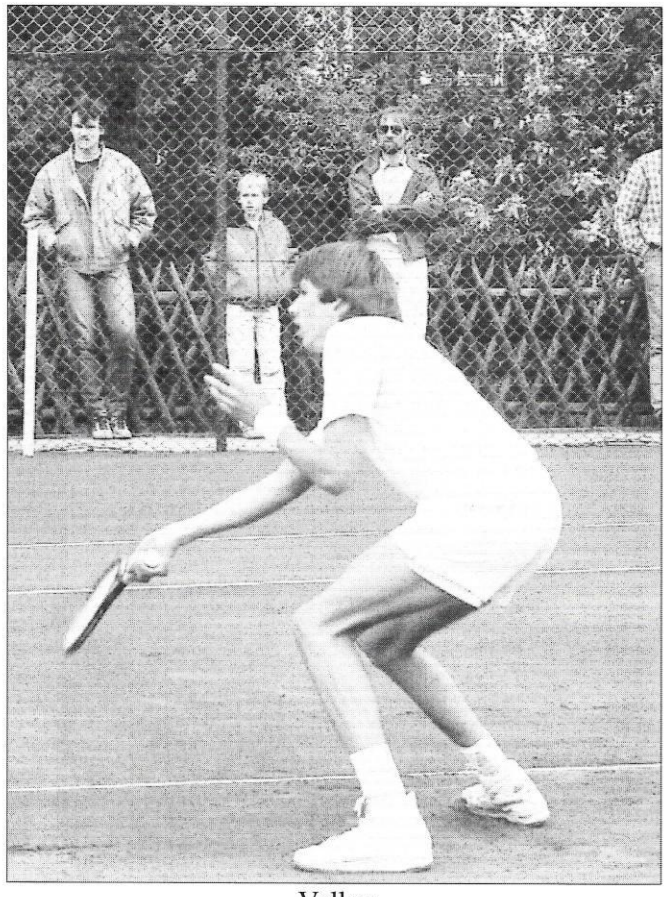

Volley

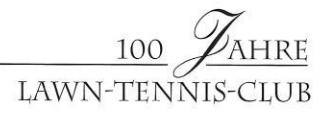

An der Aufstiegsrunde zur Bundesliga, die die Mannschaft wegen ihres guten Abschneidens erreicht hatte, konnte Michael nicht teilnehmen, weil er zu dieser Zeit in New York an der Jugendkonkurrenz der US-Open teilnahm und nicht rechtzeitig zurückkommen konnte. Vom Deutschen Tennisbund wurde er wegen seiner Erfolge bereits international eingesetzt.

Diese steile Aufwärtsentwicklung bedeutete dann auch eine entscheidende Weichenstellung für Michael. Nach langer Überlegung – er hat sich diesen Entschluß nicht leicht gemacht – wechselte er zu Klipper nach Hamburg, um in der Bundesliga zu spielen. Im Jahr 1987 spielte Michael dann auch sein letztes Turnier in Elmshorn, die Norddeutschen Meisterschaften in der Halle an der Hamburger Straße, die er im Finale gegen

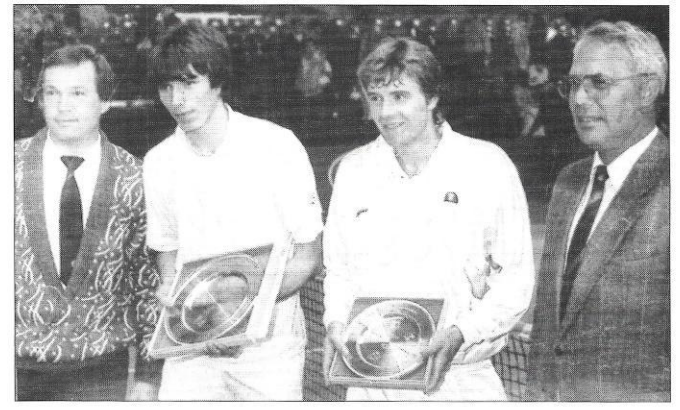

1987: Norddeutsche Meisterschaften in der Tennishalle an der Hamburger Straße in Elmshorn, von links: Lutz Dallmeyer (Sportwart TV Schleswig-Holstein), Michael, der Sieger, Nils Brandau, Dieter Bracker (Sportwart Hamburger TV)

Nils Brandau souverän gewann.

Nachdem 1988 der Wechsel zu Iphitos nach München vollzogen wurde, weil Klipper die Bundesligamannschaft nicht mehr aufrecht erhielt, verließ Michael, nachdem er in Elmshorn sein Abitur gemacht hatte, seine Heimatstadt und verlegte seinen Wohnsitz nach München.

Über seine weitere Karriere soll hier nicht berichtet werden, diese mag anderswo dargestellt werden. Wir werden daher die folgenden Ereignisse nur insoweit berühren, als sie den Club auch direkt betreffen.

1991 erreichte Michael den vielleicht größten Erfolg seiner Laufbahn. Nachdem er bereits in Paris in "Roland Garros" das Halbfinale erreicht hatte, wurde er am 7. Juli 1991 Wimbledon-Sieger mit seinem Sieg über Boris Becker. Selbstverständlich wurde gerade dieses Finale von den Clubmitgliedern mit großer Anteilnahme verfolgt. Viele Mitglieder haben den Augenblick des Sieges gemeinsam im Clubhaus am Fernseher miterlebt.

Wegen verschiedener Turniere, die er bereits vorgemeldet hatte, war es ihm nicht kurzfristig möglich, nach Elmshorn zu kommen, um seinen Sieg dort zu feiern.

Am 29. November 1991 war es aber dann soweit. Die Stadt Elmshorn gab ihm zu Ehren einen Empfang im "Weißen Haus",

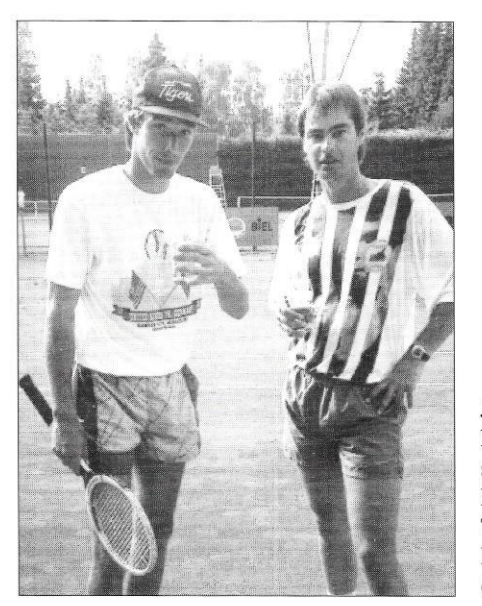

Juli 1992: Michael mit seinem Coach Marc Lewis beim Training im Club. Man beachte den Holzschläger.

und am Abend fand ein Fest in unserer kleinen Tennishalle statt, auf dem ihm Benno Arpe eine goldene Vereinsnadel mit einem Brillanten verlieh.

1992 brachte einen neuen Höhepunkt, den Olympia-Sieg im Doppel in Barcelona zusammen mit Boris Becker. Auch hier wurde dieser Anlaß gebührend durch eine Feier im Clubhaus begangen.

Im Spätsommer 1992 konnte Michael dann in Monte Carlo seine Hochzeit mit Jessica Stockmann feiern.

Das bisher erfolgreichste Jahr war 1993. Am 9. Mai stand Michael als Sieger beim Rothenbaum-Turnier auf dem Centrecourt. Bei diesem Anlaß verlor er einigermaßen die Fassung und erinnerte in seiner Rede daran, daß er vor langen Jahren als kleiner Junge am Centrecourt gesessen und sich gewünscht habe, dort unten auch einmal zu stehen. Anschließend bedankte er sich bei seinem Onkel mit einem Silberbecher, den er als Preis der Freien und Hansestadt Hamburg für den Turniersieg erhalten hatte. Diesem verschlug es für einige Zeit die Sprache.

Zum Jahresende hin folgte dann dem großartigen Sieg gegen Pete Sampras bei der ATP-Weltmeisterschaft in Frankfurt der Sieg der Deutschen Mannschaft im Davis-Cup-Finale in Düsseldorf gegen Australien mit Michael an Nr. 1.

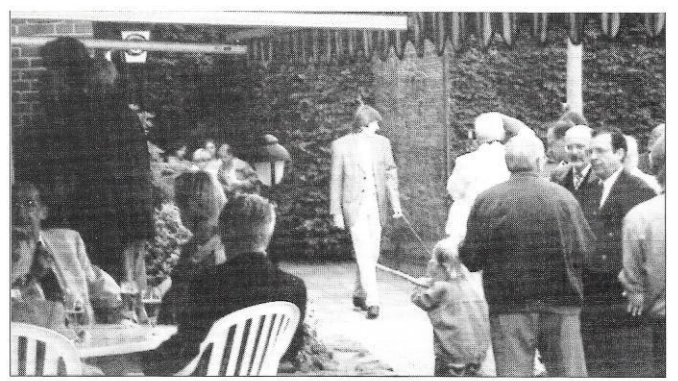

September 1993: Empfang für den Goldmedaillen-Gewinn in Barcelona zusammen mit Boris Becker.

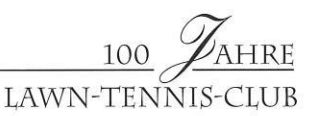

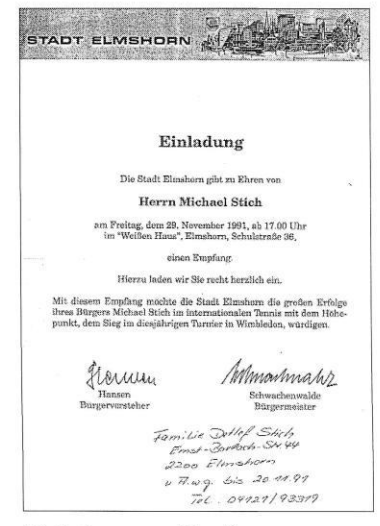

Einladung zum Empfang im Rathaus.

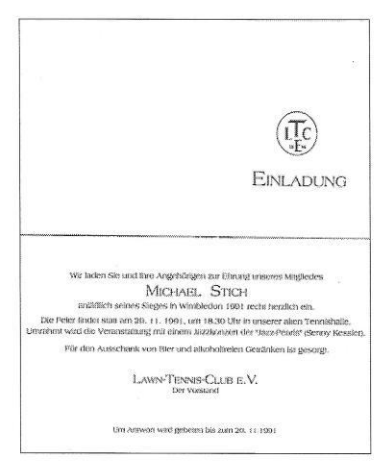

Einladung des Clubs zur Feier am 29.11.1991.

rechts: Artikel vom 30. November 1991 in den "Elmshorner Nachrichten"

### ELMSHORNER ZEITUNG · ELMSHORNER TAGEBLATT · HORSTER NACHRICHTEN

2200 Elmshorn, Postfach 340 - Telefon (0 41 21) 2 97-0 Nr. 279 - 141. Jahrgang · Preis: 1,00 DM Sonnabend, 30. November 1991 - V 2613 A

Empfang der Stadt Elmshorn in der Weißen Villa für den Wimbledon-Sieger 1991 Michael Stich 端

## **Michael Stich in Elmshorn:**<br>"Hier bin ich zu Hause" Von BJÖRN HELMKE und EGON BOESTEN

Elmshorn. Zwei Stunden hatte Boris Stich Hände, schotten Autogramme und ... Das war ernst gemeint: Unter den Curreri gewartet, dann war der 13jahri- . lichet lein Kamerss. Das besichtens- Qeiddensn des Empfangs, den die S

current and Massed free<br>the initiative control of the state of a method in the state of the<br>distribution of the state of the state of the state of the state<br>field assumment multipulate kinetic state of the state of the st hat Michael bel<br>gespielt, auch ss<br>kamen dem ehen<br>arbeiter Erinner<br>Gespräch am Tive<br>her, Klubbeims<br>berg: "Was muc<br>Ernst, fragte M<br>Spiel ich Fußba<br>mis?" Der altge

ballfunktionär vuotte die La-<br>suorga mille die La-<br>suorga mille du selber vuotes.<br>Vuotsen vuottelinen ministeri kittorin vuottelinen vuottelinen kittorin vuottelinen vuottelinen vuottelinen oli suorga ministeri<br>eduksioon v

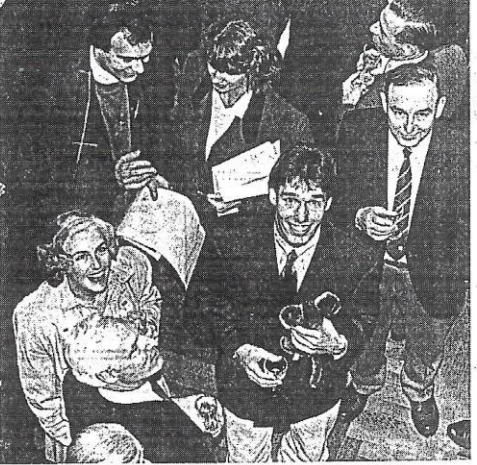

SCIIVALCHON VALUE AND ANNOUNCEMENT DE DE DES SURFACTES SURFACT DE VICENCIA (1978) DES SURFACTES VALUE AND MARRIAGED VALUE AND VALUE AND VALUE AND VALUE AND MARRIAGED AND MARRIAGED AND A SCIENCIAL COMPOSITION CONTRACT THE S meister, vom Punktsp<br>in der 1. Herrenmann<br>seines Heimatvereins<br>Deutschen Mannschaf<br>sterschaft mit Iphitos

rschatt mit inntinen Munich Munich<br>tranglistenpunkten in inntinenglistenpunkten in Turufer<br>vemmede beim Turufer<br>in Oskar Klokow bis hin<br>a ersten Erfolg in einem<br>min-Prix-Turufer in Memmeder<br>is in Jahre 1990, vom er-<br>hepris pnis i<br>sten E r verspå<br>fünf Mo<br>Finalsieg

Weltergate, and er große Trubel von State große Trubel von State der Gertrud sowie Bartel und Einer Ecke zugammen.<br>In einer Ecke zugammen Heiner Ecke zugammen.<br>In einer Ecke zugammen Irekerer Welter der Reiche der Reiche d . a. mi<br>Henz reaching in a factor a matrice and the principle property and the distribution of the absorption of the later of the later der der later the later of the later of the later of the later of the later of the property of the

 $er_{w}F$ 

a geger

Die Goldme

Am Rande notient

**Olympia 1992 in Barce**<br>lona. Bürgermeister

aller<br>dari

26. November 1991: Feier des Wimbledon-Sieges in der kleinen Halle, der Familientisch. Von links: Michael, verdeckt: Kathrin und Thorsten Stich, Peter Stich, Mutter Gertrud und Vater Detlef. Gegenüber: Michael's Manager Ralf Scheitenberger, seine Tante Anke Specht, geb. Stich, Onkel Peter und Tante Erika Kahle. Am Tischende: Erwin Blumert.

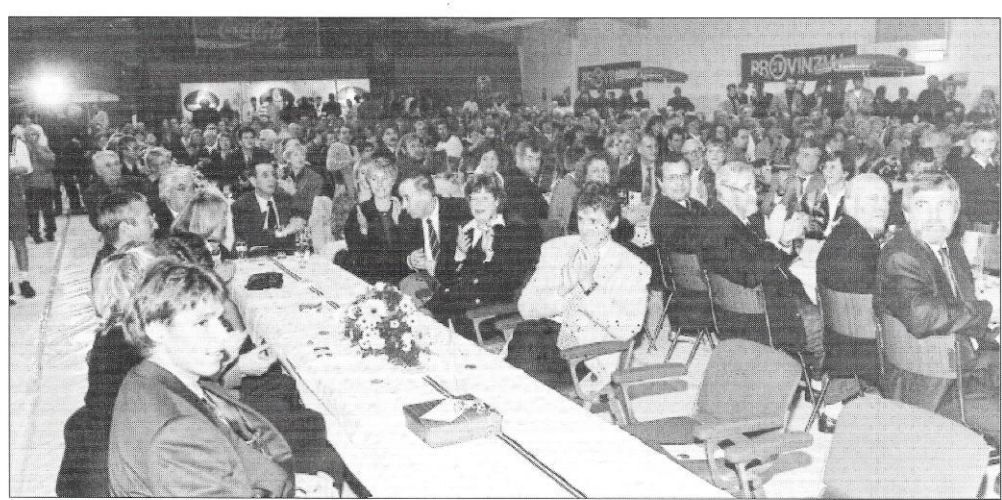

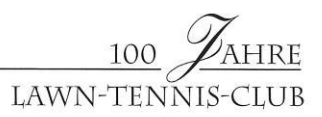

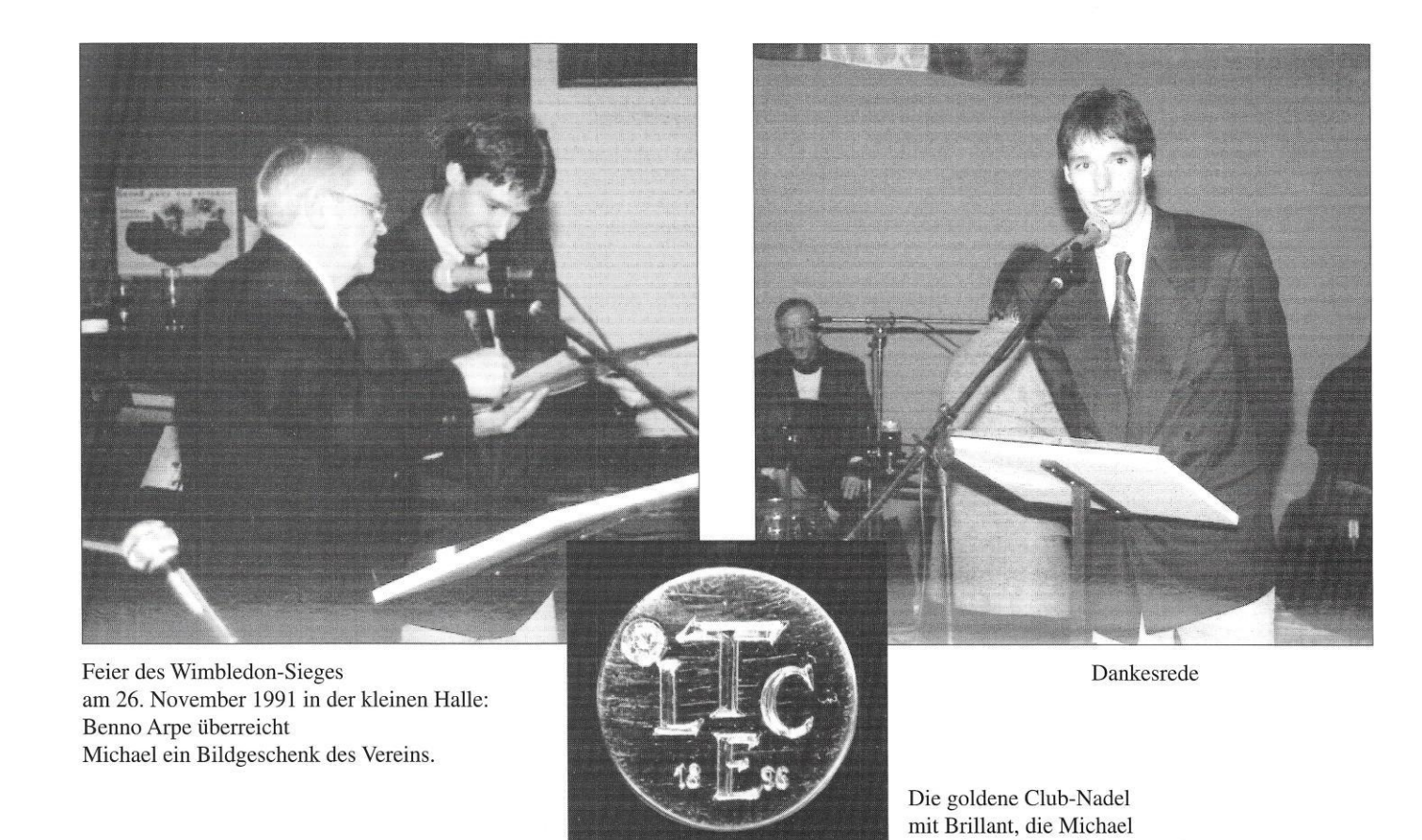

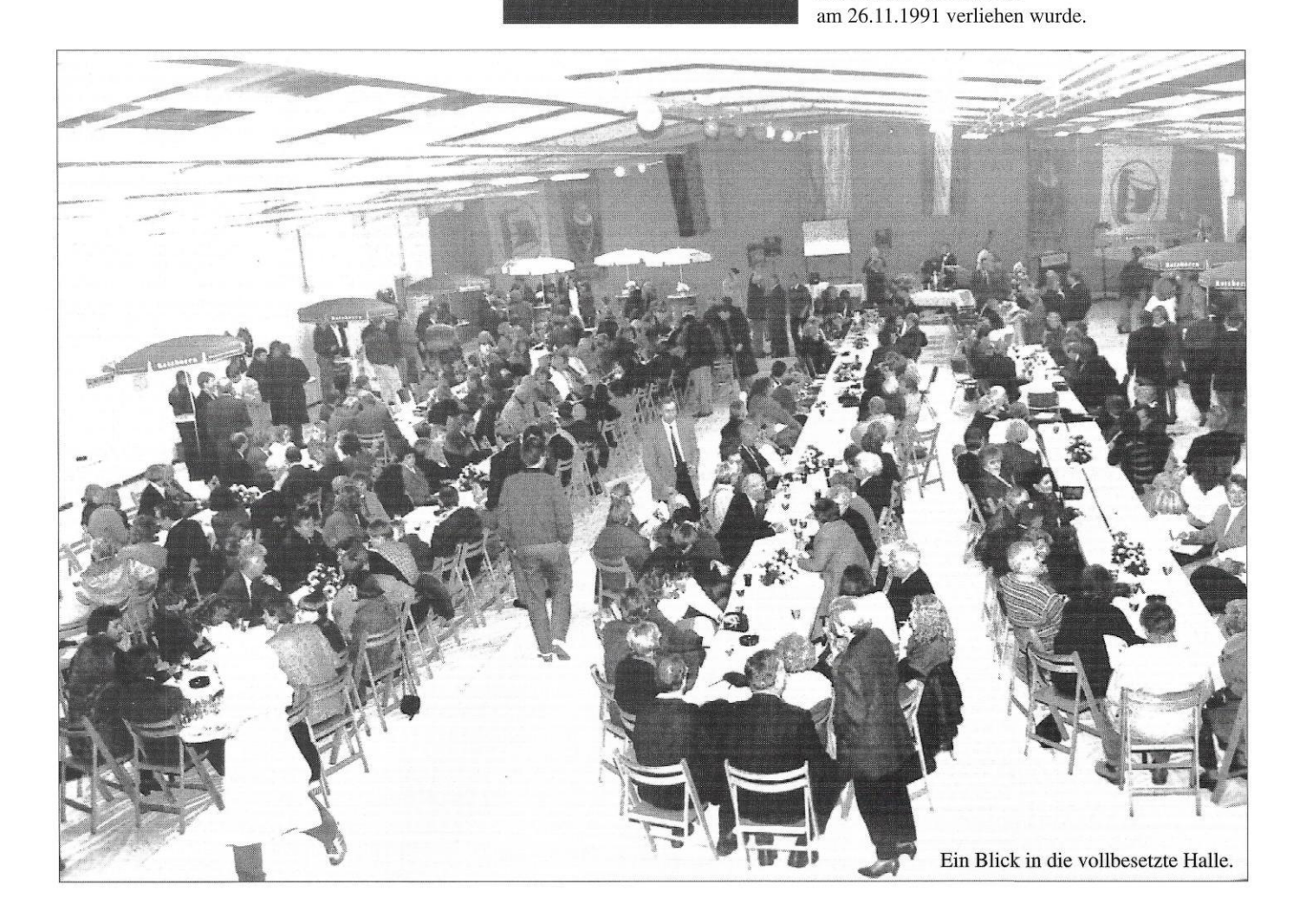

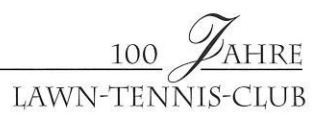

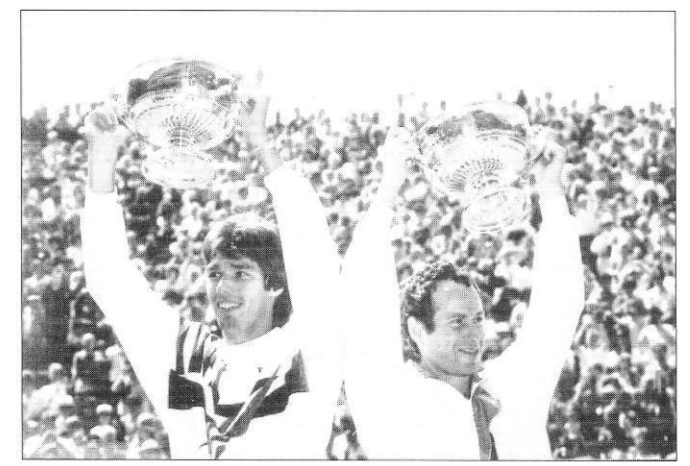

Juli 1992: Wimbledon-Sieg im Doppel mit John McEnroe.

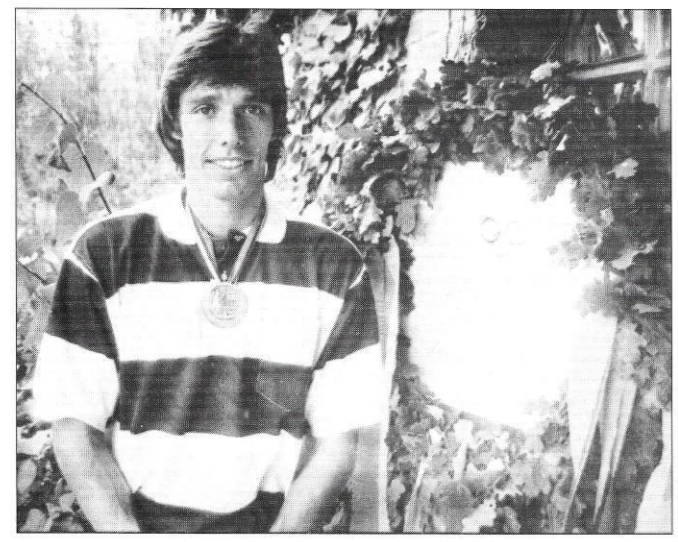

Michael mit der Goldmedaille 1993.

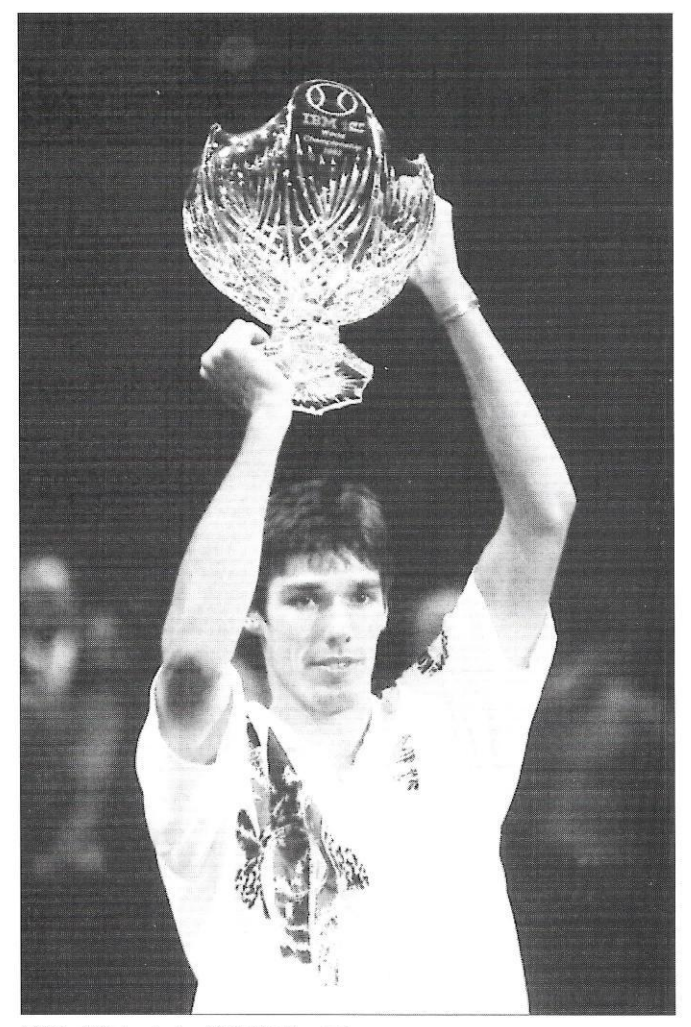

1993: Michael als ATP-Weltmeister gegen<br>Pete Sampras in Frankfurt.

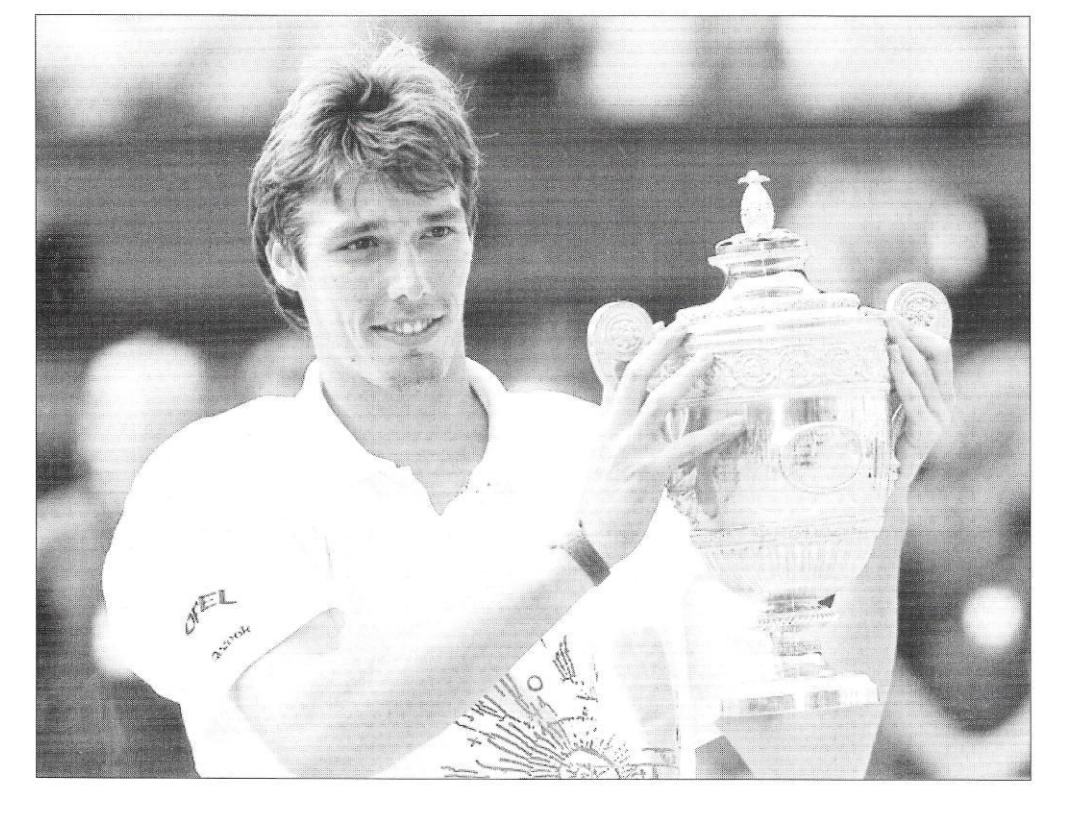

Wimbledon, 7. Juli 1991